## EDUCONNECT - ADMINISTRATION DES COMPTES RESPONSABLES D'ELEVES

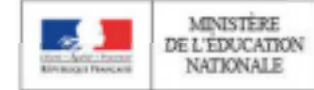

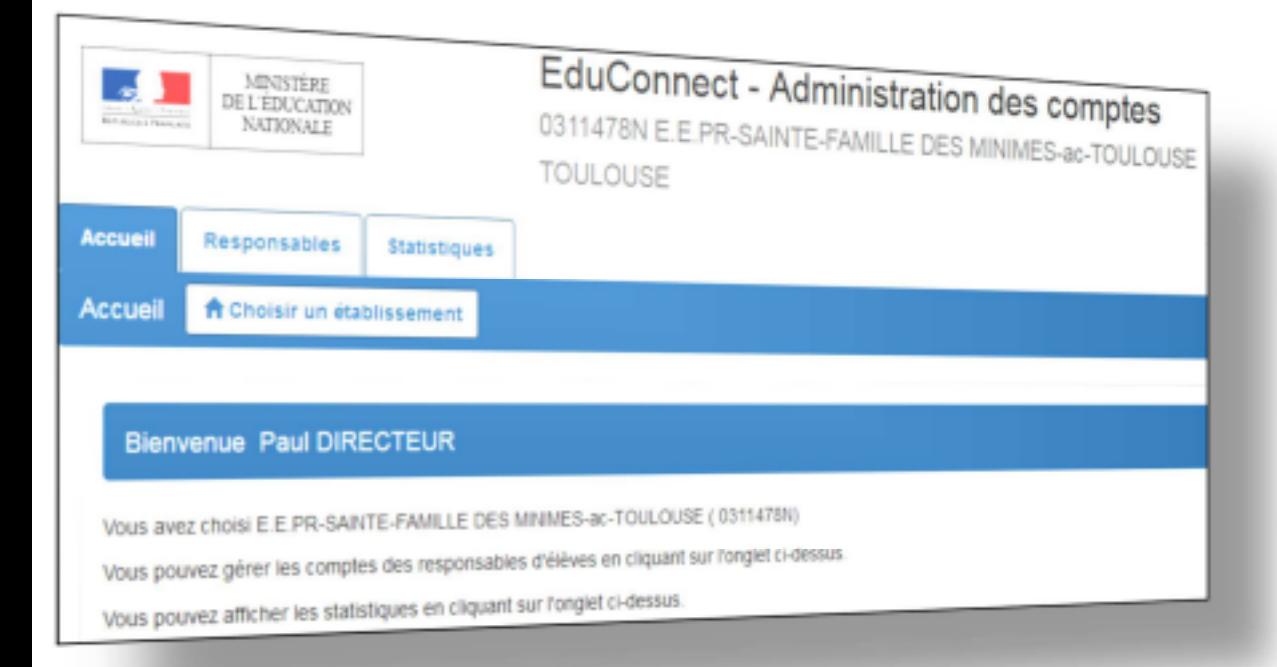

L'accès à l'application « Administration des comptes » de EduConnect se fait par le portail Arena dans le domaine Référentiels et Outils », sous-domaine « Outils de gestion des identités et habilitations », puis « Administration des comptes ».

En cas de problème, contacter votre service d'assistance informatique académique.

L'accès aux services en ligne (portail « EduConnect ») pour les responsables d'élève s'effectue au moyen d'un compte internet avec un identifiant et un mot de passe provisoire.

L'administration de ces comptes est du ressort du directeur d'école sur le périmètre complet de l'(ou des) école(s) sous sa responsabilité. Cet outil lui permet:

- d'informer chaque responsable de la mise à disposition des services en ligne et de leur communiquer leur(s) identifiant(s) et mot(s) de passe provisoire(s),
- d'éditer la liste des comptes,
- d'assister les familles en cas de problèmes rencontrés (oubli d'identifiant ou de mot de passe, problèmes d'activation du compte…),
- de suivre les statistiques des comptes responsable.

## Onglet Responsables

 $\checkmark$  Accès à la liste des responsables, avec filtres possibles (nom ou prénom d'un responsable ou d'un élève, classes, états de comptes, adresse mail connue/inconnue, origine de compte),

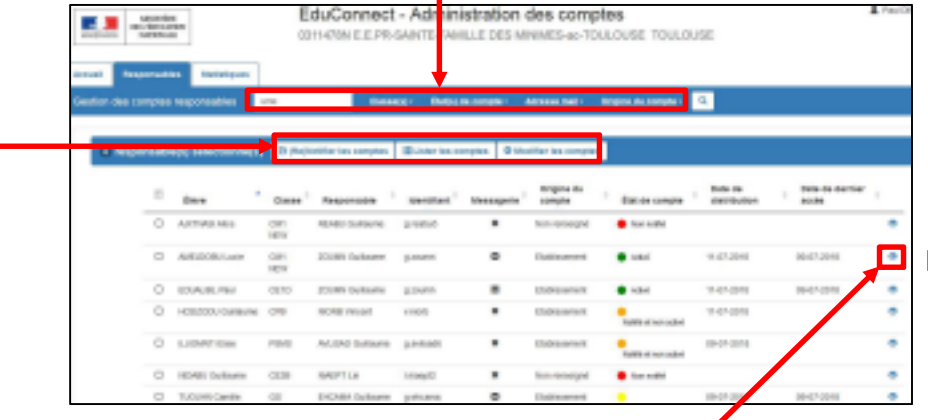

- $\checkmark$  Accès à la consultation détaillée d'un compte,
- $\checkmark$  Possibilité d'effectuer les opérations suivantes sur un ou plusieurs responsables préalablement sélectionnés :
	- Notifier les comptes par feuilles individuelles ou par courrier électronique,
	- Editer la liste des comptes (format PDF ou csv),
	- Réinitialiser les mots de passe (dans le cadre d'une assistance à des responsables).

## Onglet Accueil

**A** Choisir un établissement

 $\checkmark$  Choix de l'école à administrer (uniquement si plusieurs écoles en responsabilité ; sinon, l'école est présélectionnée)

031147BN - E E PR-SAINTE-FAMILLE DES MINIMES-AC-TOULOUSE - TOULOUSE 0311556Y - E.M.PU-LE RAMER-ac-TOULOUSE - FENOULLET 03116960 - F.M.PU- ac-TOULOUSE - NOE

## Consultation détaillée d'un compte

 $\checkmark$  Possibilité de consulter le détail d'un compte et la liste des enfants rattachés,

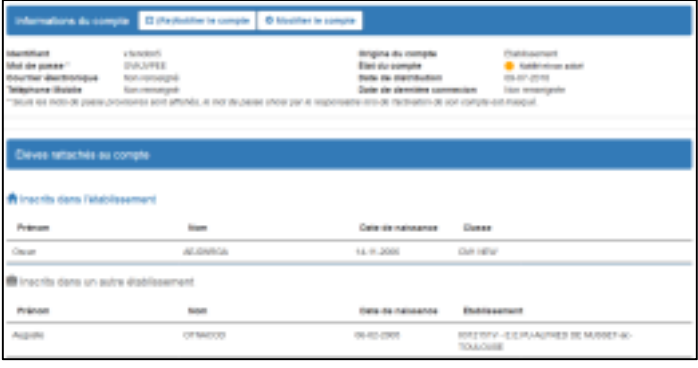

 $\checkmark$  Possibilité d'assister un responsable ((re-)notifier le compte, réinitialiser le mot de passe, renvoyer un courriel d'activation).

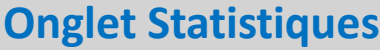

- $\checkmark$  Visibilité de l'avancement de l'activation des comptes de l'école courante avec détail par classe et par niveau,
- $\checkmark$  Possibilité d'actualiser les statistiques.

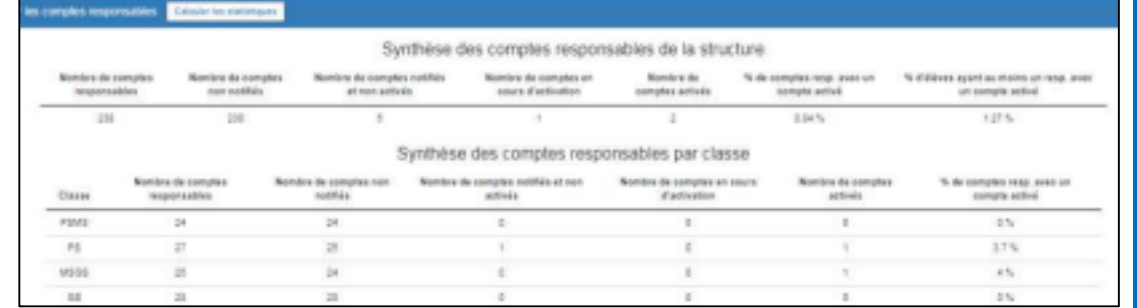